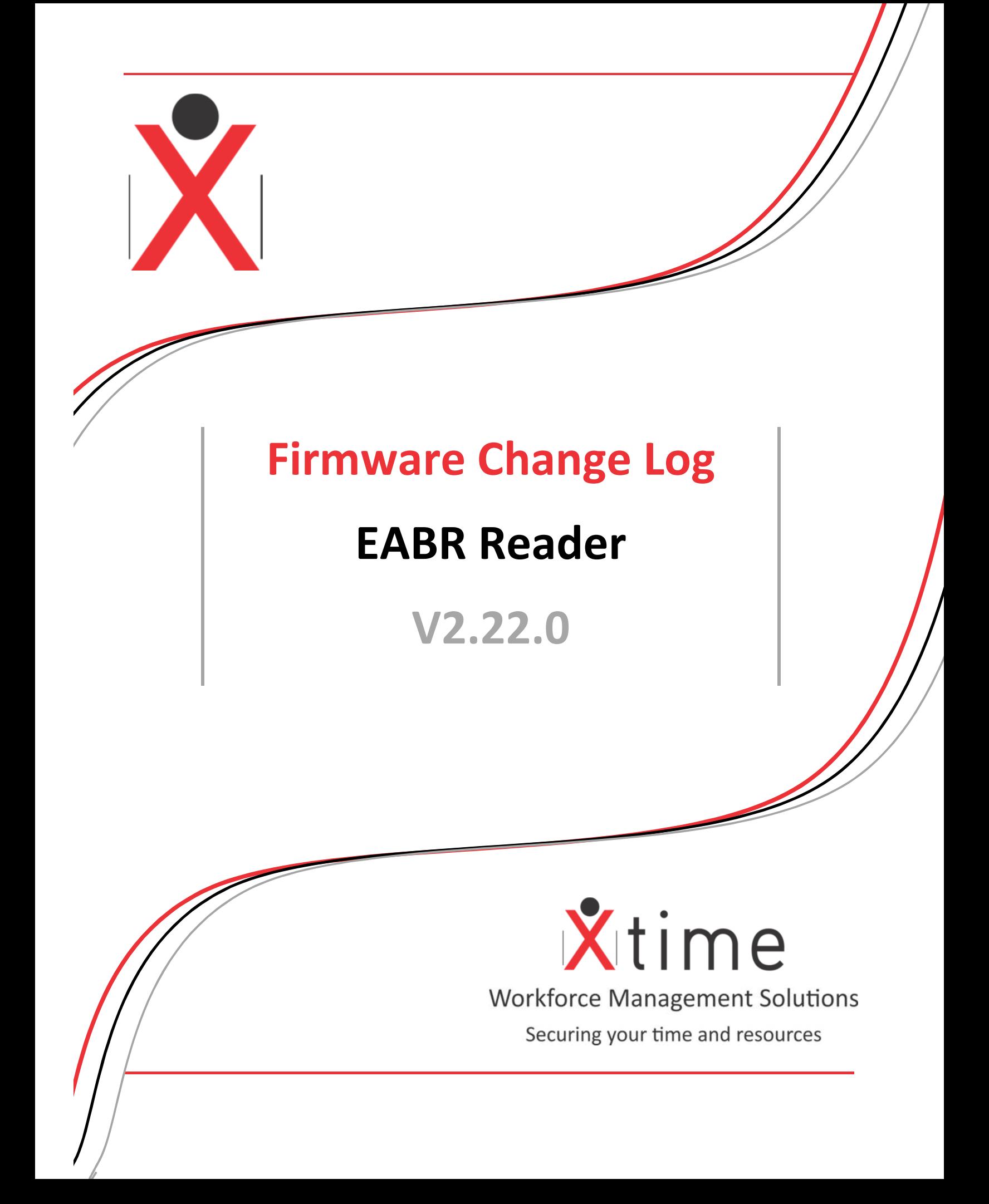

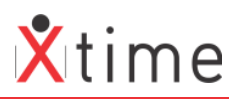

This document is a listing of the changes made to the Impro Bio Reader firmware. Please take careful notice of the items highlighted in yellow.

#### **IMPORTANT:**

**Config Tool V2.17.07.1 is to be used as of 2017-09-07 Data Compare Tool V2.17.07.0 is to be used as of 2017-09-07** 

Ensure to use Configuration Tool V2.16.01.0 for EC3 V7.16 and above Ensure to use Configuration Tool V2.15.11.0 for EC3 V7.13 and above

# **V2.22.0 – Release (2.17.10.0)**

• Log reader info

**V2.21.4 – Fix (2.17.07.4)** 

• Finger info not logging correctly causing a resource error on the reader application. This would result in a Secugen records = 453 and fingerID count = 0. When a person tried to scan they would get Holder not found. A reader reset would resolve the issue as the resources would reset

# **V2.21.3 – Release (2.17.07.3)**

• Add Finger Info for EABR to the Data Compare Tool **Finger Pass "5"(100%), Finger Fail "0"(0%), Total Scanned "5"** 

# **V2.21.2 – Test Version**

• Change fwrite parameters again

# **V2.21.1 – Test Version**

- Change fwrite parameters
- Add disable pin function to only use tag and password

# **V2.21.0 – Test Version**

- Make font italic.
- Set delays to 10000ms

# **V2.20 – Release (2.17.07.0)**

• Stop sending replies on broadcast of sync, reset and time cmd

# **V2.19**

• Improve file handling. Decrease CPU usage

# **V2.18**

• Add in check to exit loop on finger upload when network dip occurs

# **V2.17**

- Add finger id file count to display
- Add FD\_ISSET to socket read and MSG\_DONTWAIT (**Possible fix for freeze**)

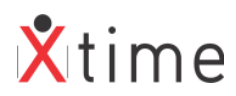

# **V2.16**

• Add SAGEM CBM MSO serial number to display and write to file. This can be read on EABR display using the \*5079# shortcut keys or by reading CBM-MSO file found in /ec3/montre folder using putty or winscp.

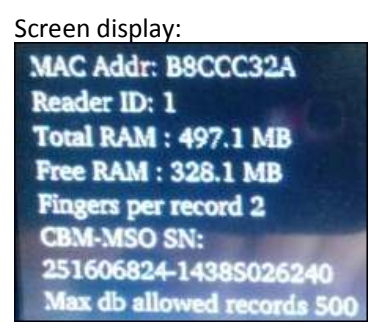

#### WinSCP:

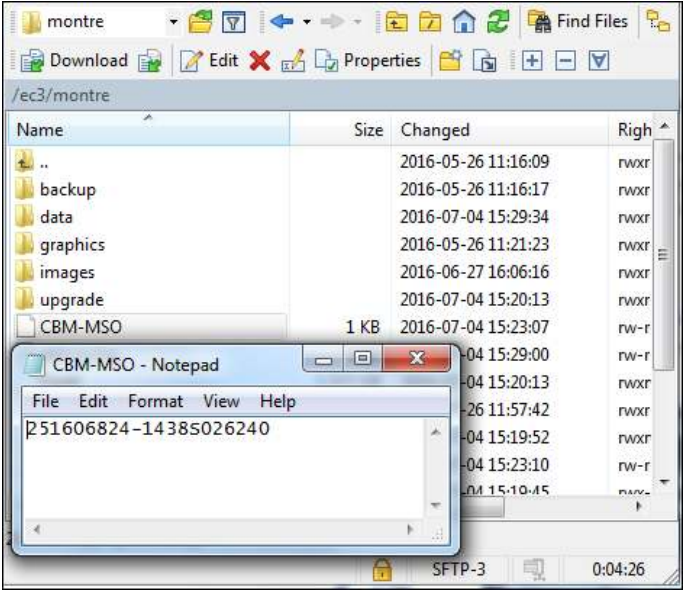

# **V2.15**

• Add in check to improve Sagem module response (**fix denied finger response on valid fingers**)

# **V2.14**

• Set not connected when reader disconnected from controller

# **V2.13 (run with 7.23 controller firmware)**

• Add image display

# **V2.12**

- Fix pointer issue in cbm commands
- Add enter id to scan card mode and \* and # to switched mode on display when keypad enabled

# **V2.11**

Check fingeroncard as well as fingermode when doing iClass card scan Add in tag type 14(iClass 13.56MHz) read

# **V2.10**

- Optimisation:
	- o Improve some memcpy calls.

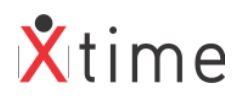

- o Set MustReset flag instead of calling ShutDown function
- o Change fwrite function call
- Add settings show on display using password \*5079#

# **V2.09**

- Add in delete DB data when uploading fingers
- Add in ilvCancel command when uploading finger, before deleting the DB and uploading. This caused a command in progress error which caused upload failures

# **V2.08**

• Make Transnet pin 5 digits.

# **V2.07**

• Change host to select loopback or host IP

#### **V2.06**

• Fix pin validation

# **V2.05**

• Fix insert/update/delete functions of fingers

# **V2.04**

• Change touch screen config to edit all in one go

#### **V2.03**

- Fix Add and Delete of finger to Sagem
- Add in debug to see setID message from which IP address on which port

# **V2.02**

• Add touch screen functionality

# **V2.01**

• Fix GSM for config tool request

#### **V2.00**

- Check push button and red light present for display
- Fix relay initialisation
- Improve initialisation of scanner function to check for fingerprint
- Check max fingers for sagem module
- Add identity level for Sagem scanner
- Add WIFI and GSM

# **V1.02**

• Remove HB timeout in proc params

# **V1.01**

• Add port to params config

#### **V1.00**

• EABR – Initial version